Buatlah sebuah aplikasi dengan wireframe seperti gambar di samping:

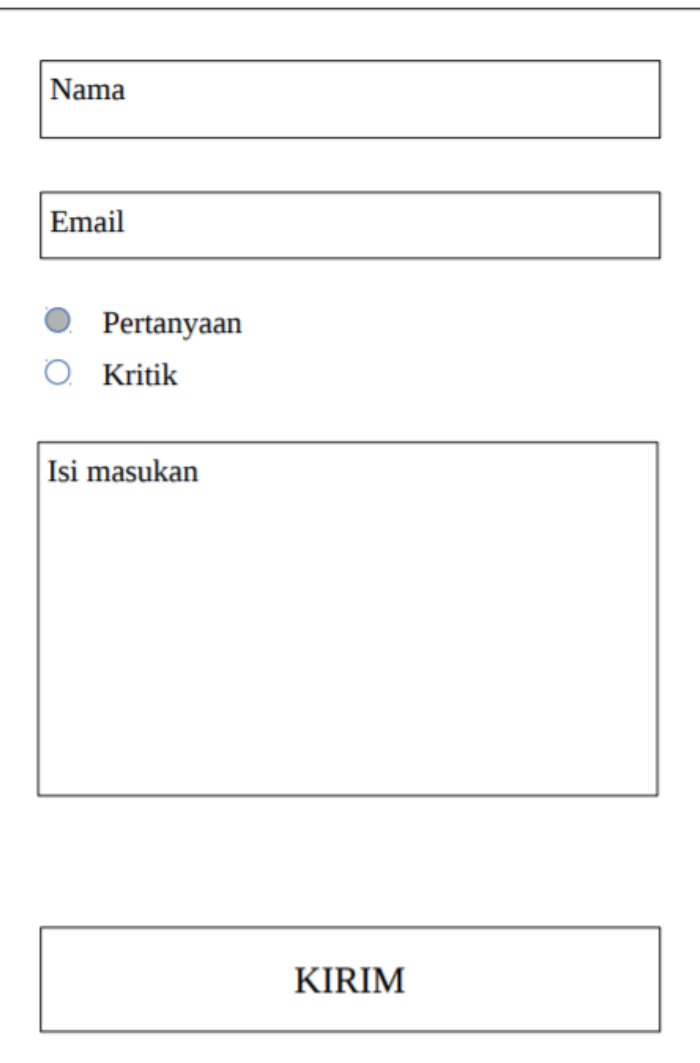

Aplikasi menggunakan beberapa komponen seperti edit text, radio button, radio group, dan button. Saat button ditekan, maka akan muncul "Terima kasih, masukan anda sudah disimpan."

Buatlah aplikasi tersebut dalam 2 bahasa: Indonesia, dan Inggris. Bahasa default adalah Bahasa Inggris.